## SAP ABAP table FRMLS LORS WU HDR {RMS-FRM: Where-Used List, List Output for Substances}

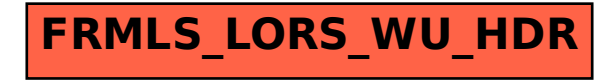